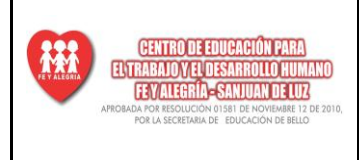

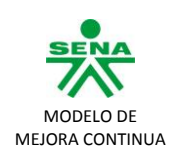

## **TALLER Nº 2 Unidades de Medida de Información**

Lea detenidamente las siguientes preguntas y desarrollas en tu cuaderno:

## **1. INDIQUE LA OPCIÓN CORRECTA: UN BIT ES:**

a) La unidad mínima utilizada para medir la información.

- b) El número de bytes necesarios para almacenar un carácter.
- c) Una unidad para medir la velocidad de transmisión de la información.

## **2. INDIQUE LA OPCIÓN CORRECTA: UN BYTE ES:**

- a) La octava parte de un bit.
- b) Un conjunto aleatorio de bits
- c) El número de bits necesarios para representar un carácter.

## **3. COMPLETE:**

- a) 2 KB representan ............. bytes o ........... bits.
- b) 96 bits equivalen a ................... caracteres.
- c) 8 MB es igual a ................. Kbytes.
- d) 3 GB es igual a ........................ Mbytes.

**4.** Los siguientes valores indican distintos tamaños o pesos de información almacenada, ¿cuál es el menor y cuál es el mayor?

- a) 1.576.648 bytes
- b) 1,2 MB
- c) 1.675 KB

5. Un reproductor de MP3 tiene 1 GB de capacidad y se desea almacenar en él archivos de música que tienen un tamaño promedio de 3 MB. ¿Cuántas canciones se pueden guardar?

**6.** ¿Cuántas fotos podría almacenar una cámara digital con memoria interna de 2 GB si cada foto tiene un tamaño de 2MB?

**7.** Un pendrive con una capacidad de 1 GB tiene el 25% del espacio libre, ¿podrá almacenar un mapa digitalizado de 280.000 KB? Realice los cálculos.

**8.** Google requiere 850 TB para albergar 24 mil millones páginas, ¿cuál será el tamaño medio de una página? Exprese el valor en KB.

**9.** Considerando que la capacidad de un CD es de 700MB, y que poseo dos archivos: el tema 1 de una asignatura en formato PDF, de 548 KB y un tutorial con imágenes, en formato Word, de 6MB. Calcule cuantas copias de ambos archivos se pueden realizar y cuánto espacio libre queda al final de esta operación.

**10.** Un disquete tiene la capacidad de almacenar hasta 1,44 Mb. Convertirlo a:

a. ........................ Kb. b. ........................ Bytes. c. ........................ GB.